### << SolidWoks 2011

, tushu007.com

<< SolidWoks 2011 >>

- 13 ISBN 9787122121882
- 10 ISBN 7122121887

出版时间:2012-1

作者:殷国富//朱金波//衡良

PDF

#### http://www.tushu007.com

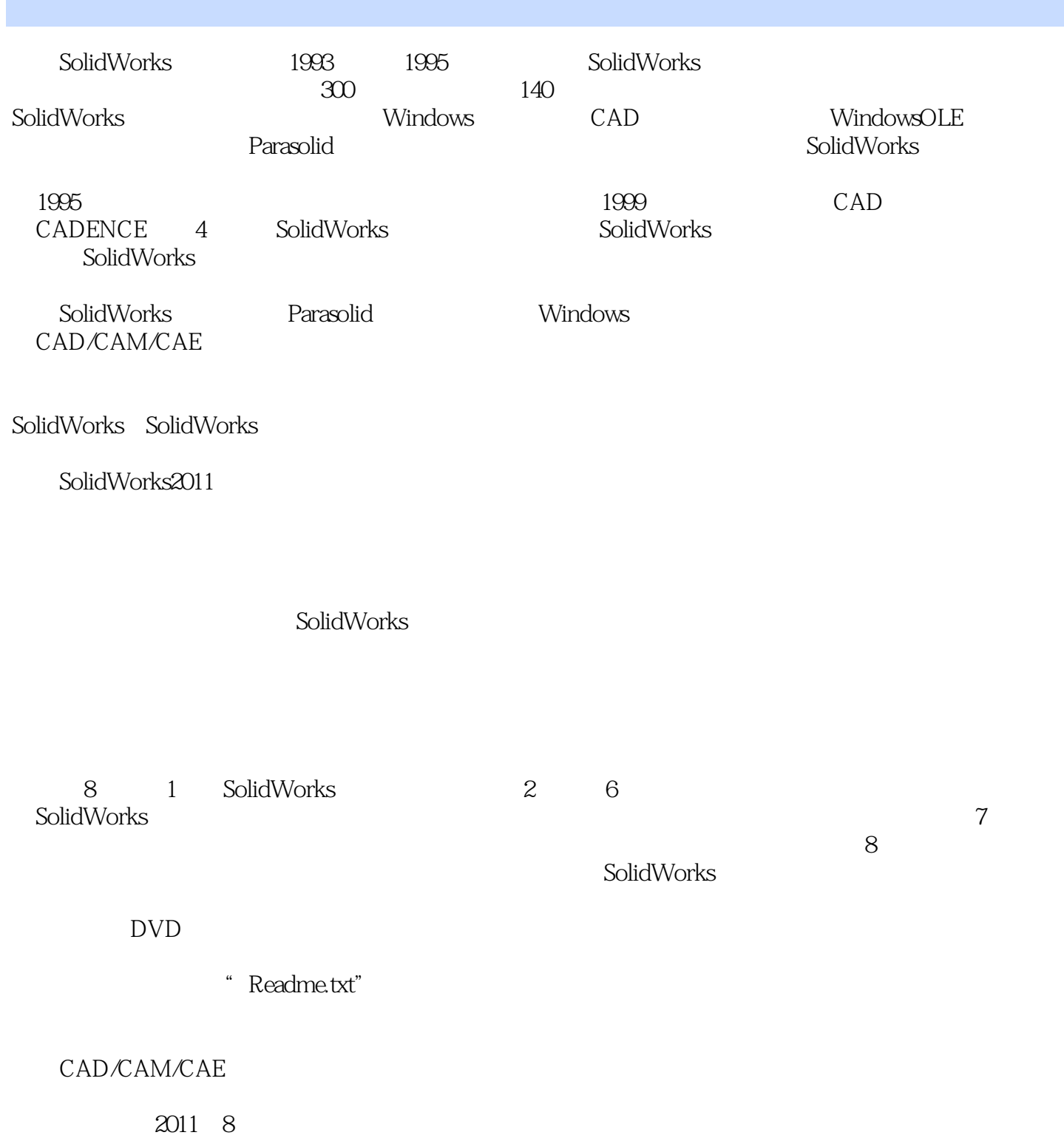

<< SolidWoks 2011

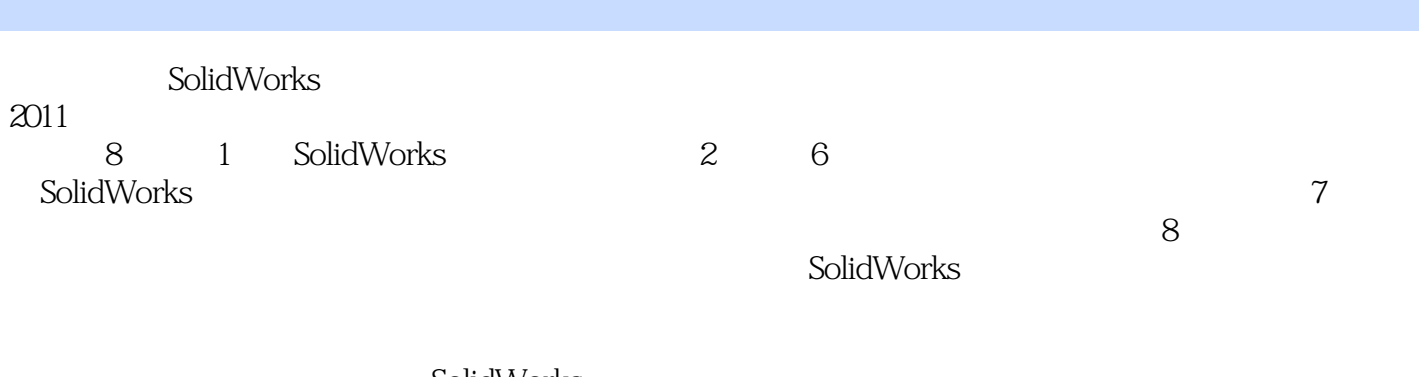

, tushu007.com

 $2011$  SolidWorks  $2011$ 

CAD CAM

 $\rm DVD$ 

<< SolidWoks 2011

1 SolidWorks 2011  $1.1$  $1.2$  $1.2.1$  $1.2.2$  $1.3$  SolidWorks  $2011$ 1.31  $1.32$ 1.33 1.34 1.4 SolidWorks 2011 1.4.1 SolidWorks 2011  $1.4.2$  SolidWorks  $2011$ 1.5 SolidWorks 2011 1.6 SolidWorks  $1.61$  Windows 1.6.2 SolidWorks  $1.7$  $\mathfrak{2}$  $2.1$  $21.1$  $21.2$  $21.3$ 22  $221$ 222 2.2.3 224 225 226 227  $228 /$ 23 231 232 233 234 235  $24$  $2.4.1$  $24.2$ 25 26 261 262

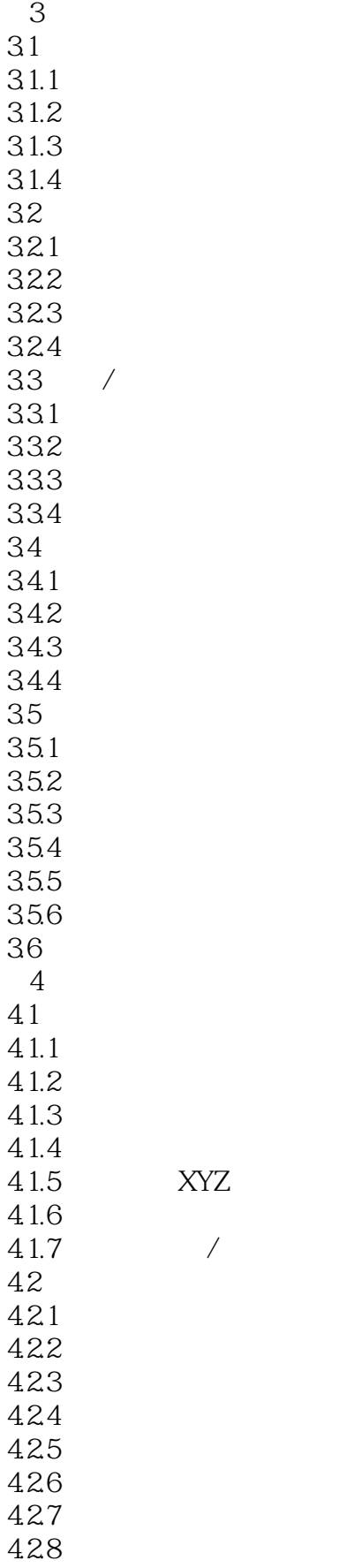

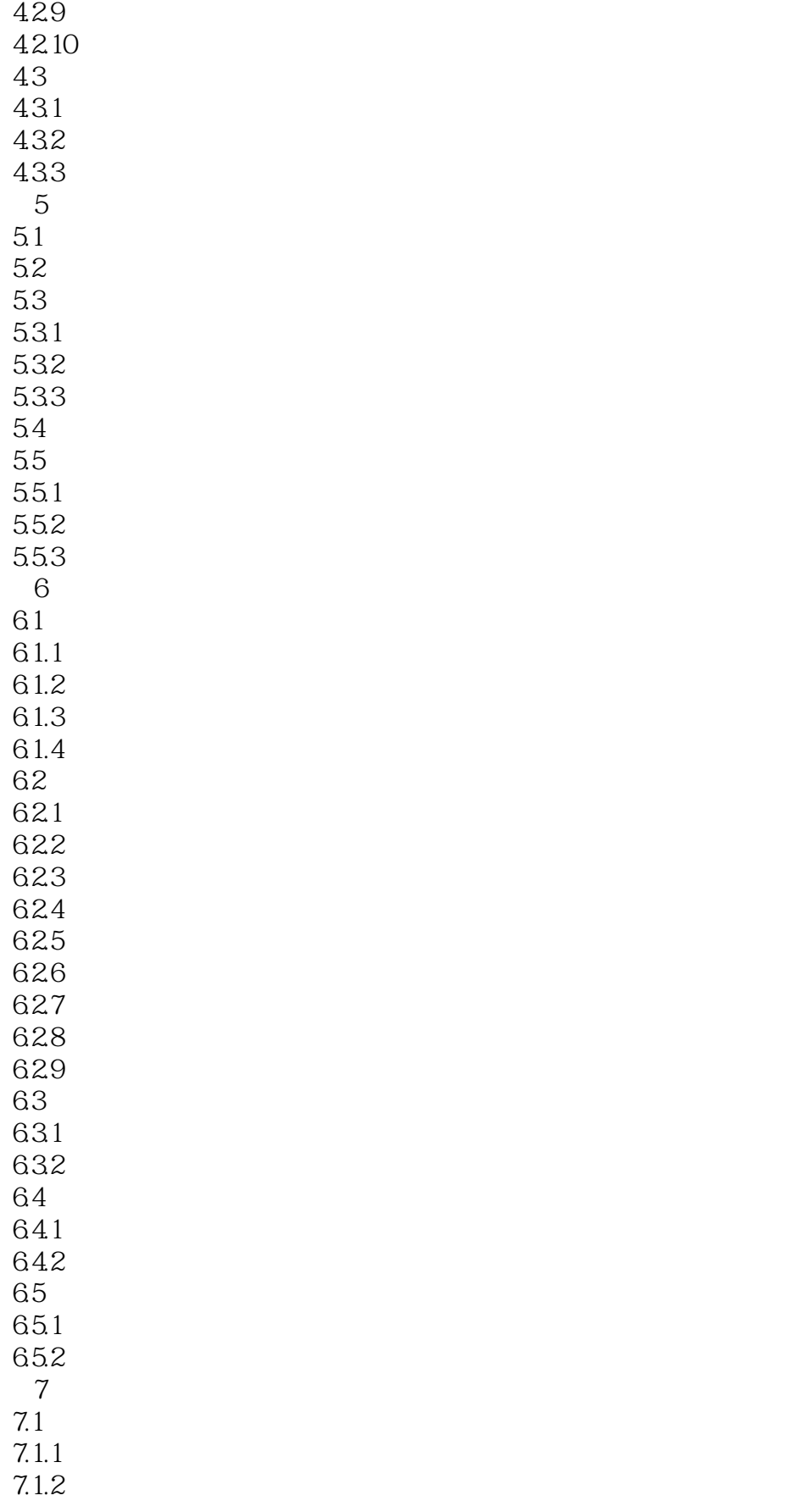

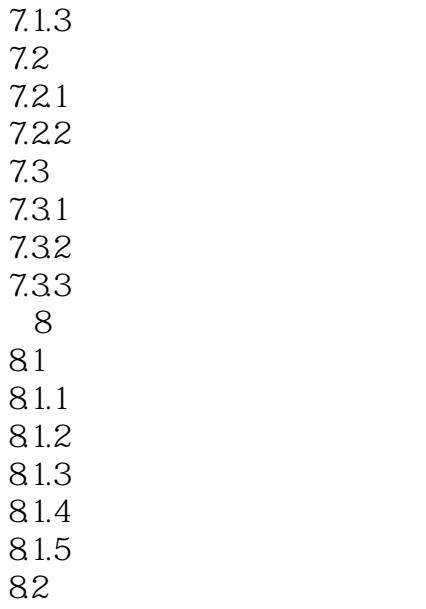

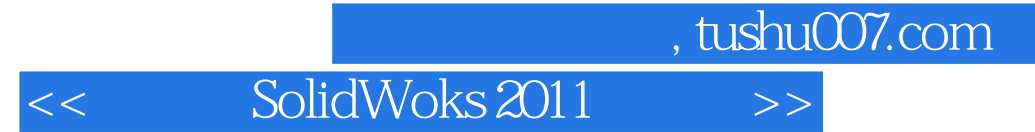

本站所提供下载的PDF图书仅提供预览和简介,请支持正版图书。

更多资源请访问:http://www.tushu007.com